## **Les formes 3D**

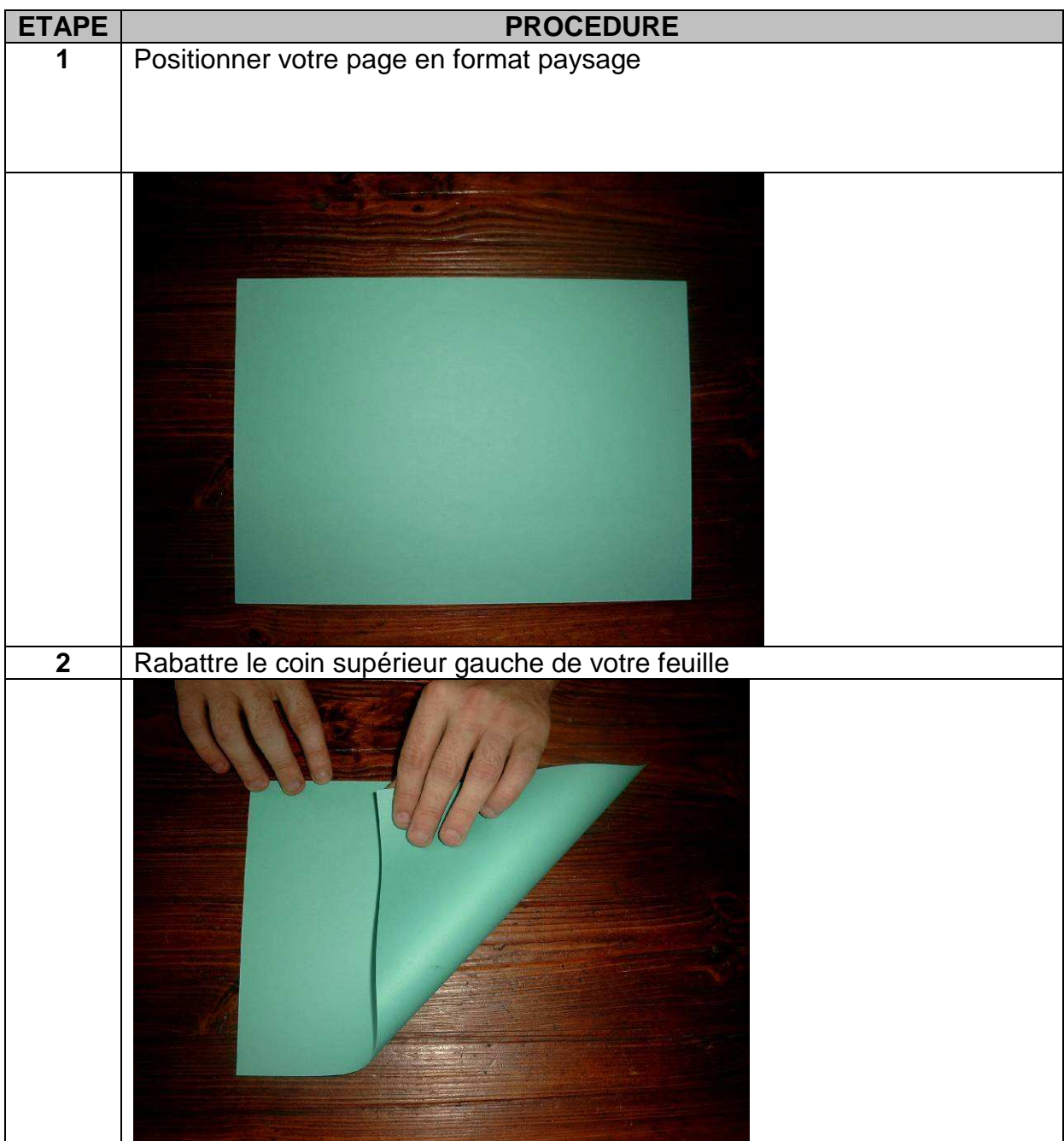

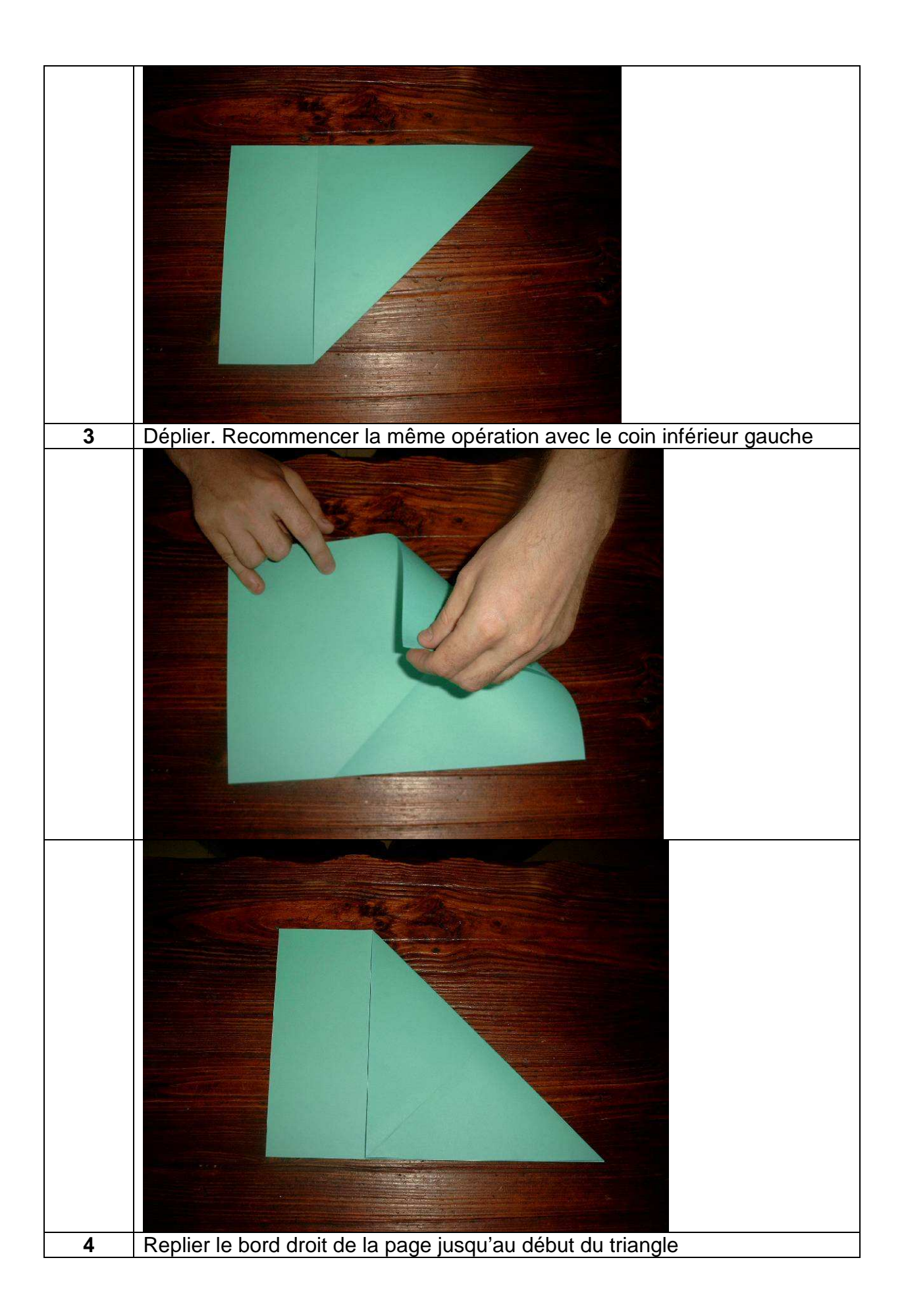

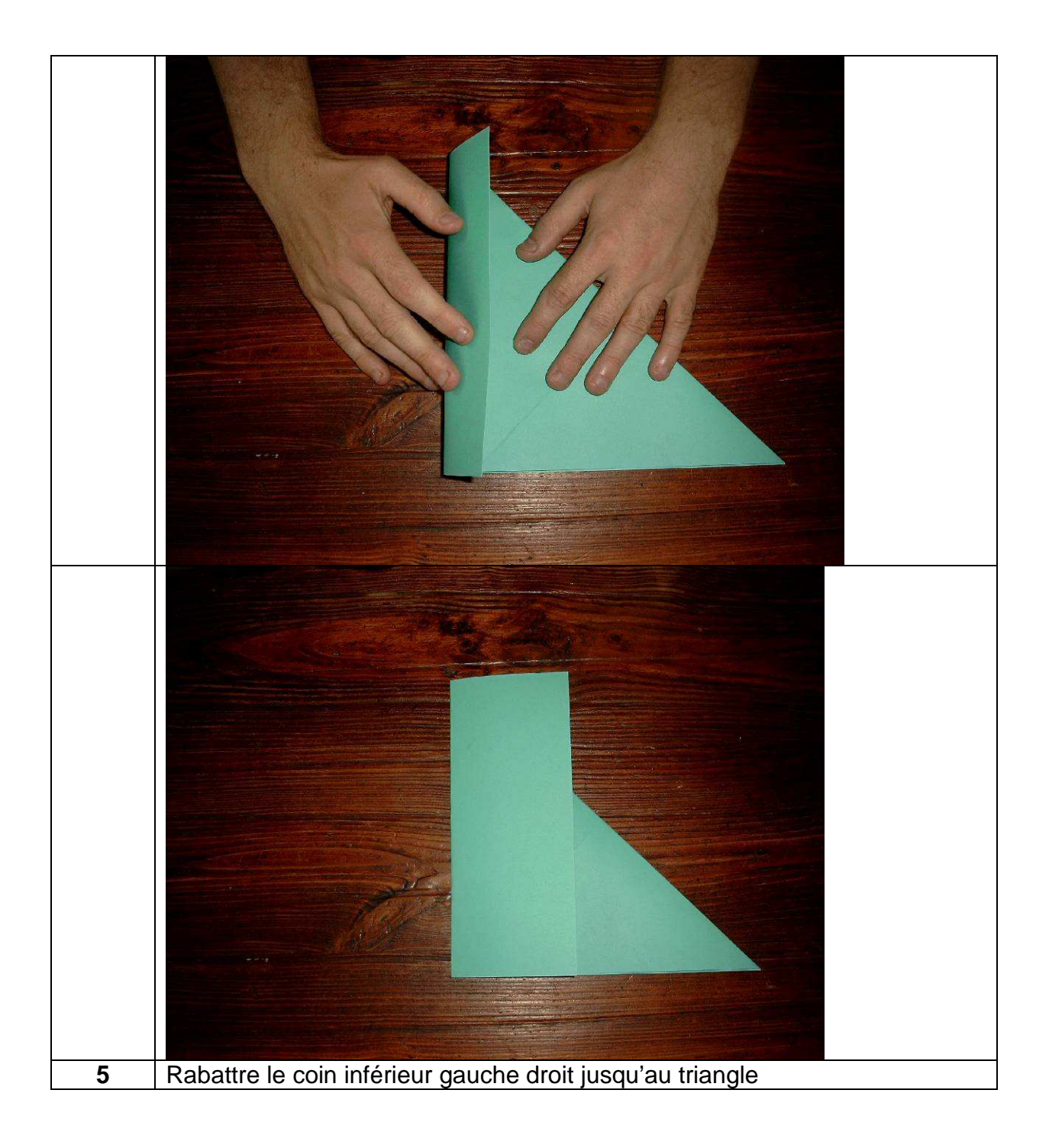

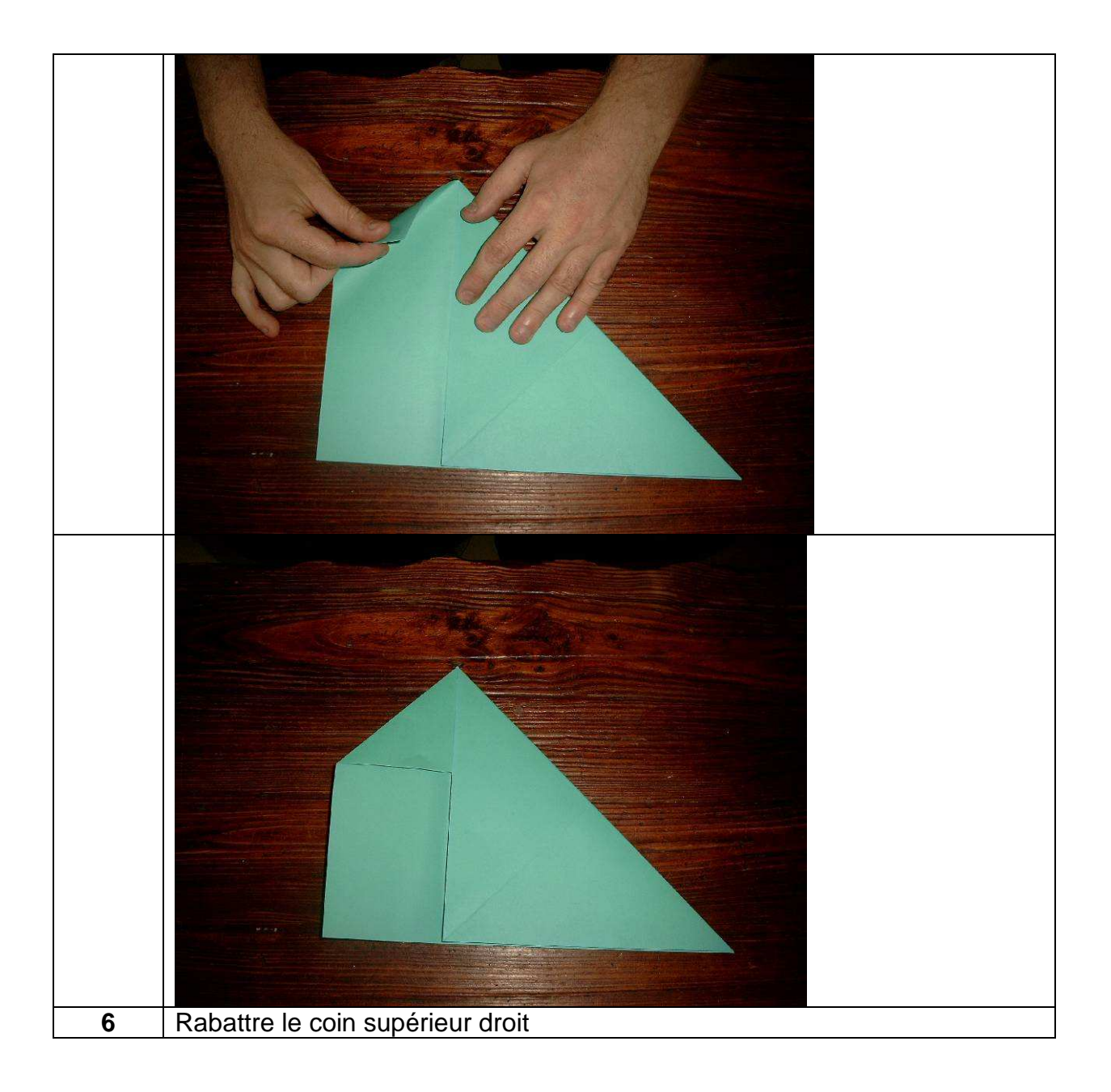

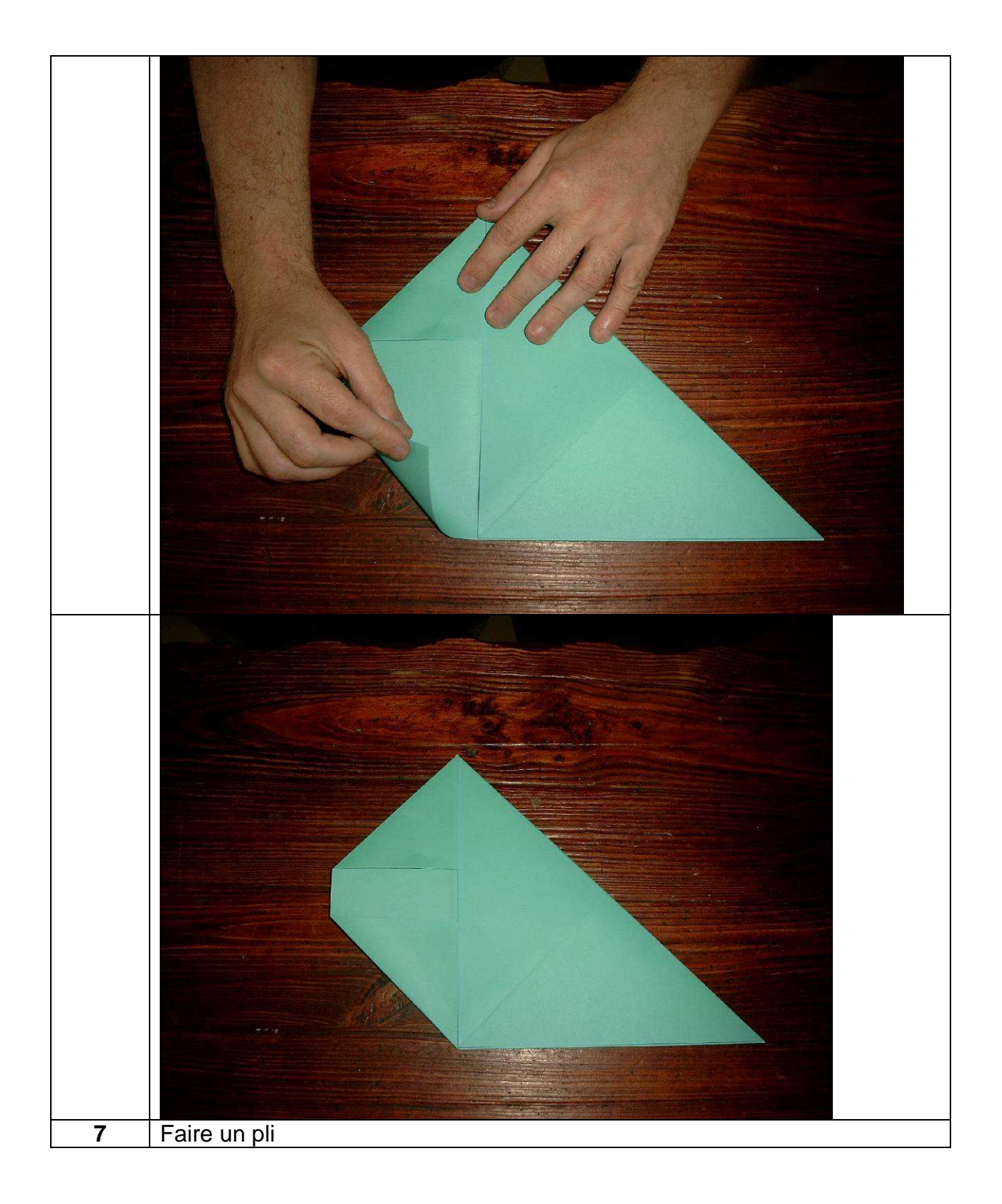

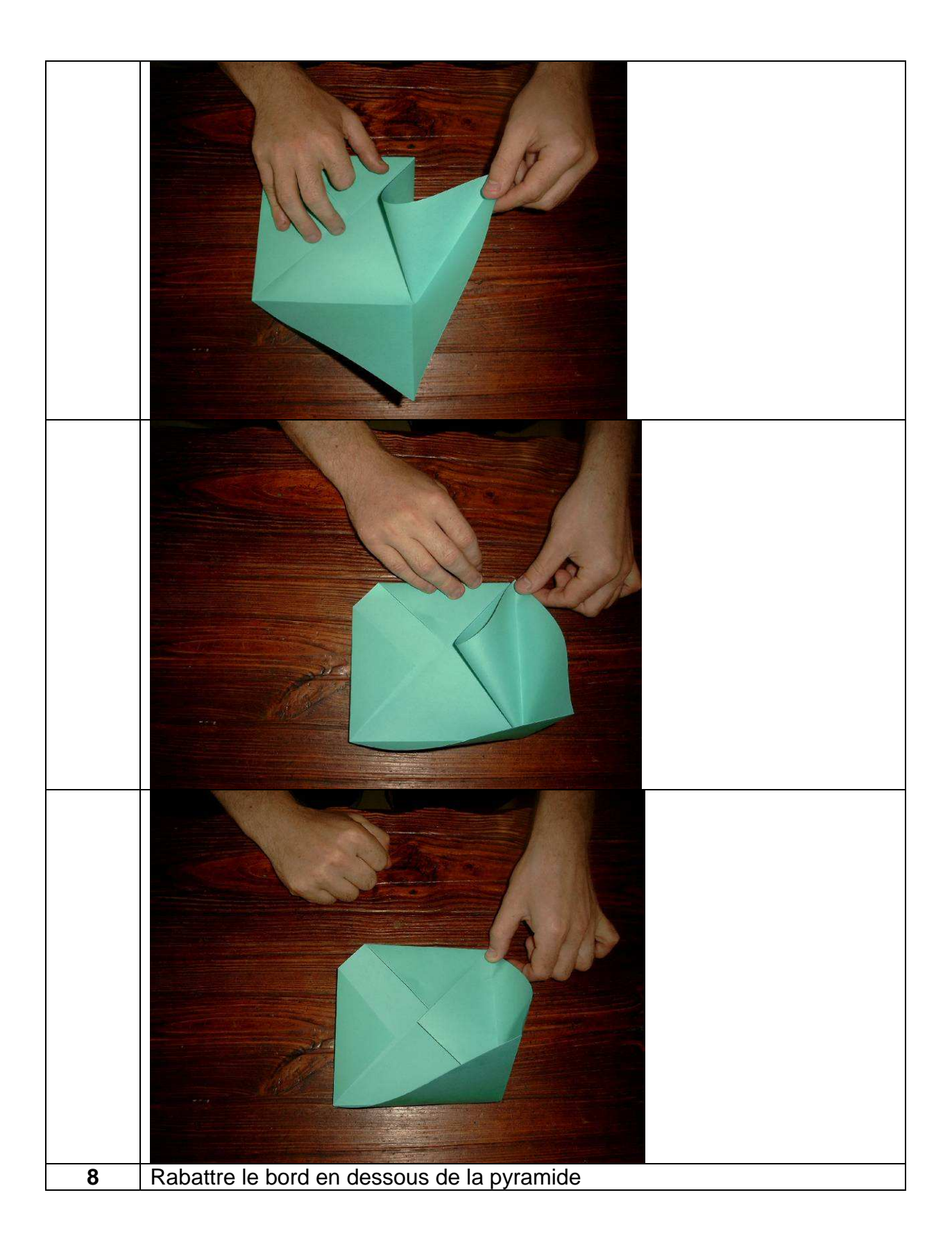

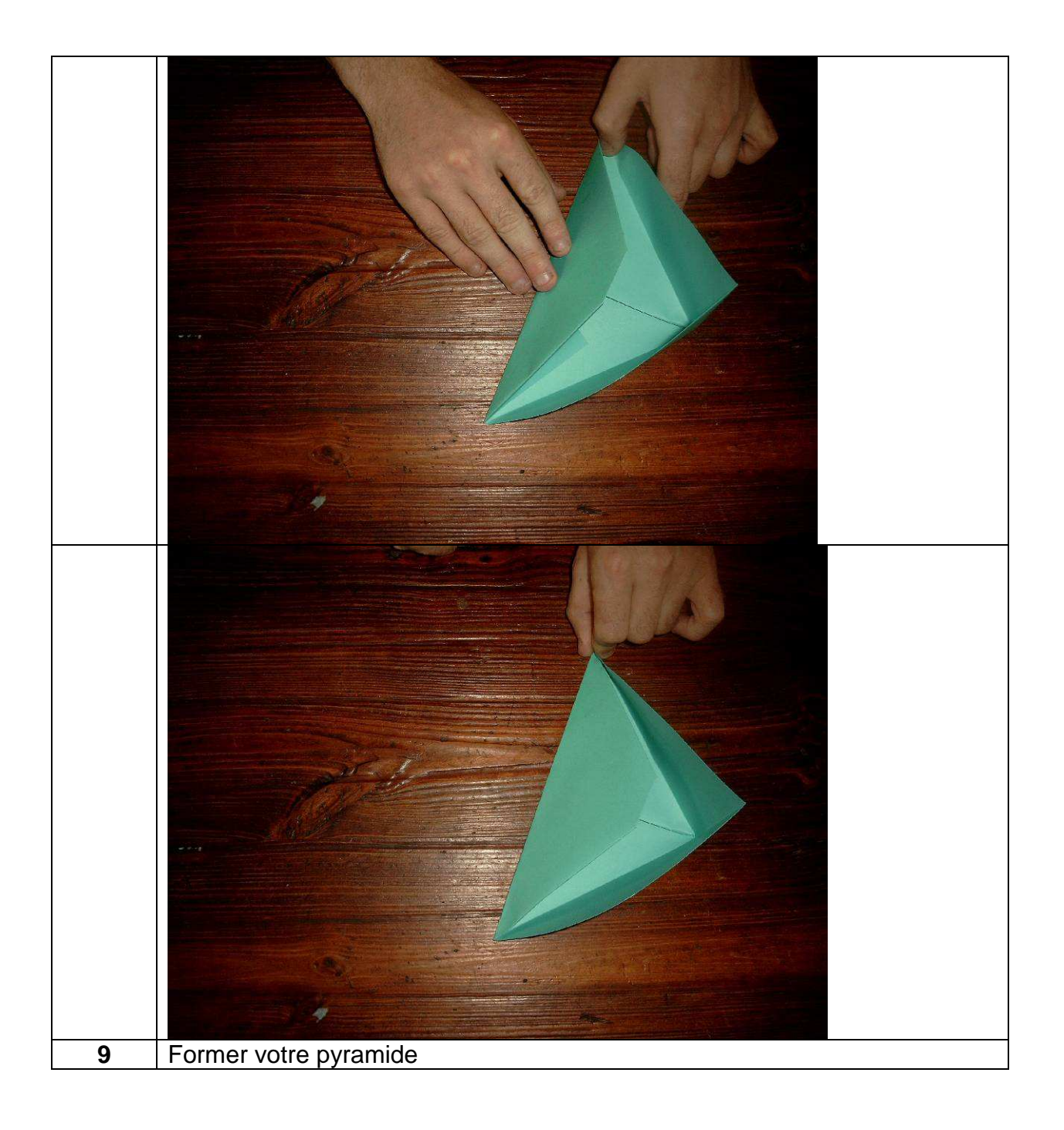

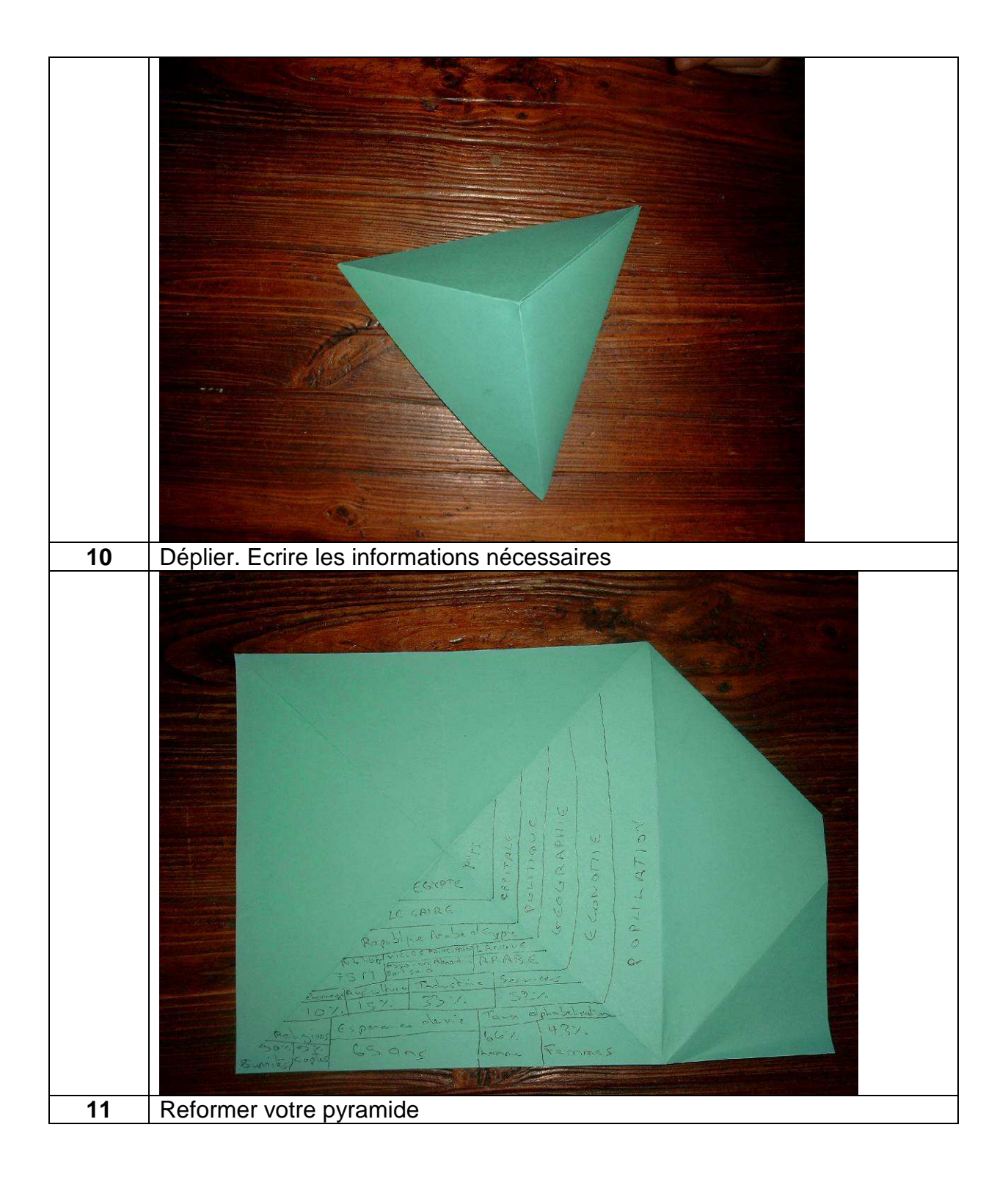

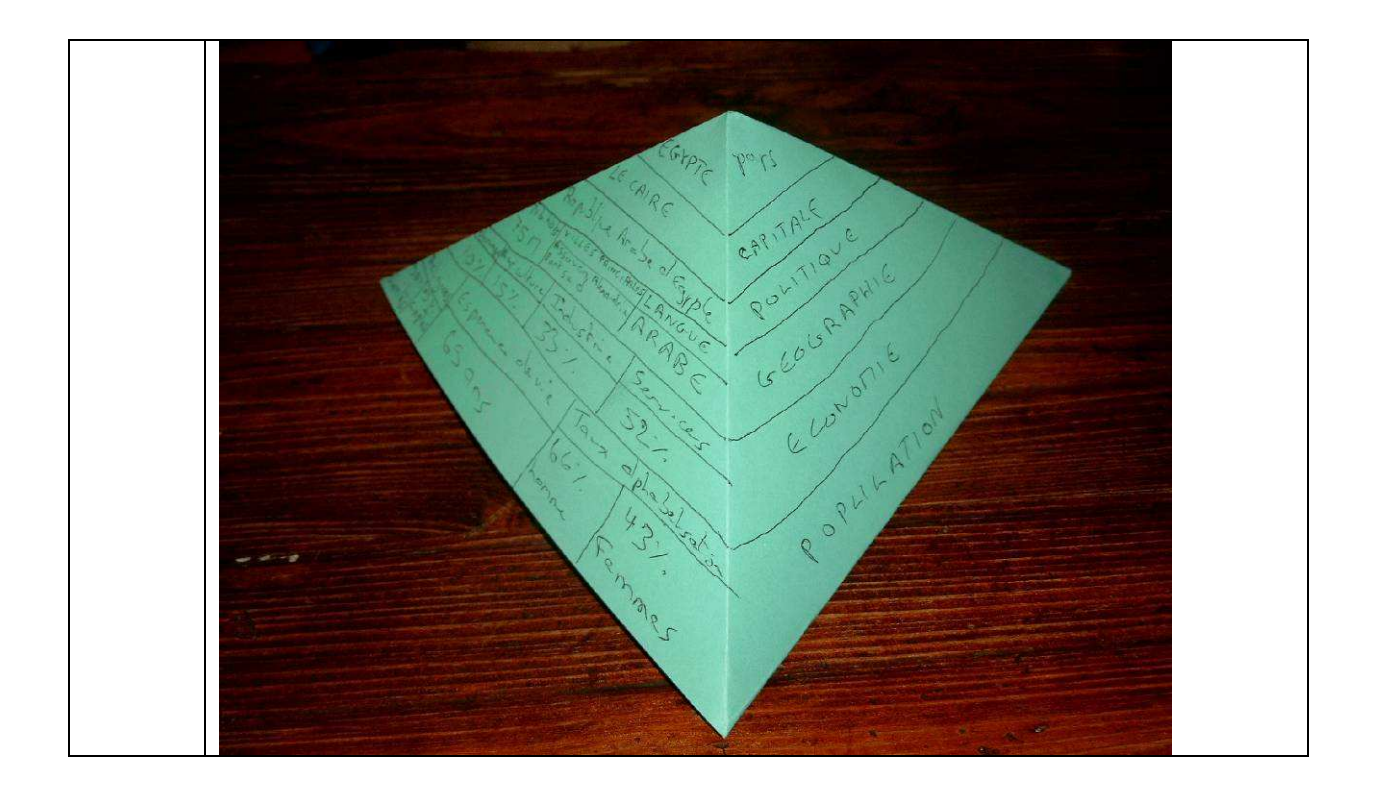